### WiFi traffic injection based attacks Why all your WEP and open WiFi are belong to us

#### Cédric BI ANCHER

cedric.blancher@eads.net EADS Corporate Research Center EADS/CCR/DCR/SSI

sid@rstack.org Rstack Team <http://sid.rstack.org/>

<span id="page-0-0"></span>(□ ) (f)

Pacsec/core05 - Tokyo - Japan 2005 November 15-16 <http://pacsec.jp/>

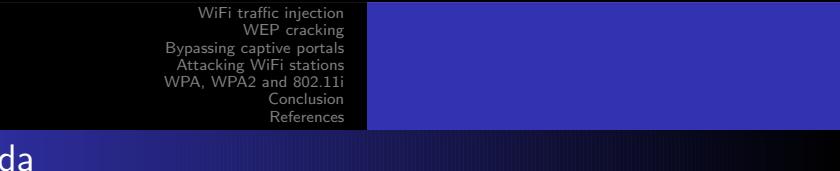

# Agen

- 1 [WiFi traffic injection](#page-5-0)
- 2 [WEP cracking](#page-13-0)
- 3 [Bypassing captive portals](#page-22-0)
- 4 [Attacking WiFi stations](#page-33-0)
- 5 [WPA, WPA2 and 802.11i](#page-44-0)
- 6 [Conclusion](#page-50-0)
- **[References](#page-53-0)** 
	- [Demos](#page-54-0)
	- **•** [Bibliography](#page-56-0)

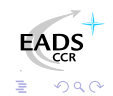

## Quick spam...

 $<$ commercial $>$ EADS is a leading company in aeronautic, defense and space with products like A380 jetliner, Tigre helicopter or Ariane launcher

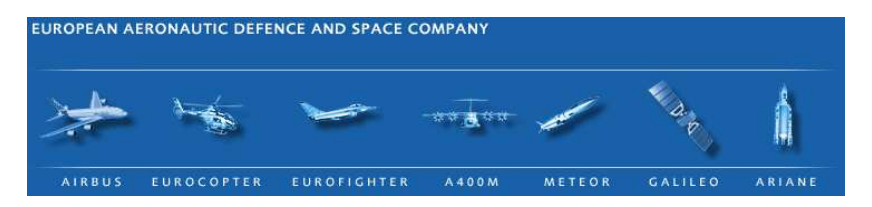

I'm part of Corporate Research Center IT Security Lab team in France.

 $\langle$  commercial $>$ 

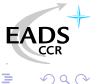

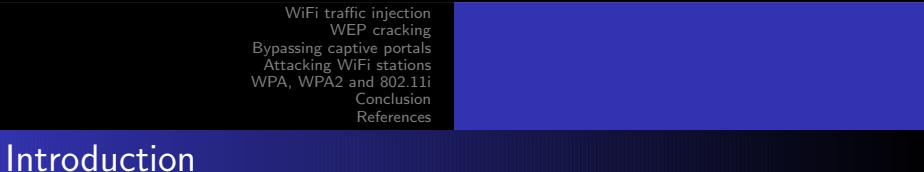

802.11 networks are well known to be vulnerable

- WEP is crippled
- Well-known LAN perimeter attack

So why this talk ?

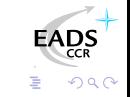

### Introduction

This talk is yet another "people never learn" story

#### Facts

- Most commercial hotspots rely on WiFi open networks
- $\bullet$  2/3 to 9/10 of networks are open or WEP networks
- Many WiFi capable devices only support WEP
- ISP providing WiFi capable wonder box only supporting WEP

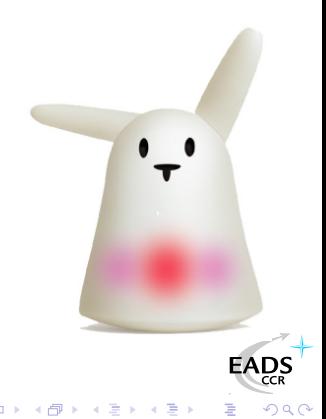

#### 1 [WiFi traffic injection](#page-5-0)

- [WEP cracking](#page-13-0)
- [Bypassing captive portals](#page-22-0)
- [Attacking WiFi stations](#page-33-0)
- [WPA, WPA2 and 802.11i](#page-44-0)
- **[Conclusion](#page-50-0)**
- **[References](#page-53-0)** 
	- [Demos](#page-54-0)
	- [Bibliography](#page-56-0)  $\bullet$

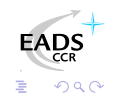

<span id="page-5-0"></span>一心語  $\sim$ 

4 0 F 4 伊  $\rightarrow$ 一 4 三

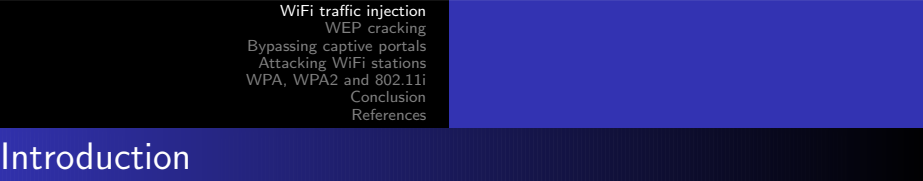

Traffic injection basics

- Available chipsets and drivers
- How to inject and sniff
- Sample code example

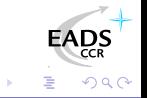

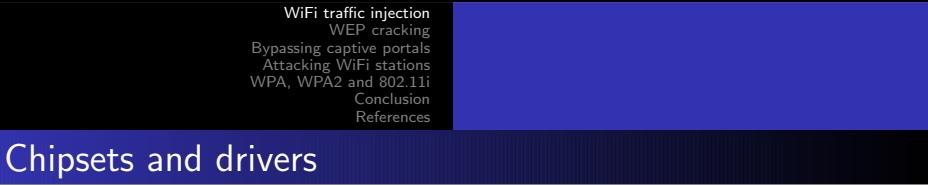

On Linux, you can inject in monitor mode with :

- Prism2/2.5/3 with hostap[\[HAP\]](#page-62-0) or wlan-ng[\[WLAN\]](#page-64-0)
- Prism54 FullMAC with prism54[\[PR54\]](#page-63-1)
- Atheros with madwifi[\[MADW\]](#page-63-2)
- Ralink RT2x00 with rt2x00 [\[RT2X\]](#page-64-1)
- Realtek RTL8180 with rtl8180[\[RTL8\]](#page-64-2)

Most drivers need patches written by Christophe Devine (see Aircrack[\[AIRC\]](#page-62-1) tarball)

<span id="page-7-0"></span>つへへ

[WiFi traffic injection](#page-5-0) [WEP cracking](#page-13-0) [Bypassing captive portals](#page-22-0) [Attacking WiFi stations](#page-33-0) [WPA, WPA2 and 802.11i](#page-44-0) [Conclusion](#page-50-0) [References](#page-53-0) Frames injection and sniffing

You inject and sniff in monitor mode using the same adapter

- # iwconfig ath0 mode monitor
- # iwconfig ath0 channel 11
- # ifconfig ath0 up promisc

You can read *and* write to ath0 directly<sup>1</sup> with layer 2 socket (e.g. PF\_PACKET)

 $1$ Or purpose specific interface such as Madwifi at[h0](#page-7-0)r[aw](#page-9-0)

つくへ

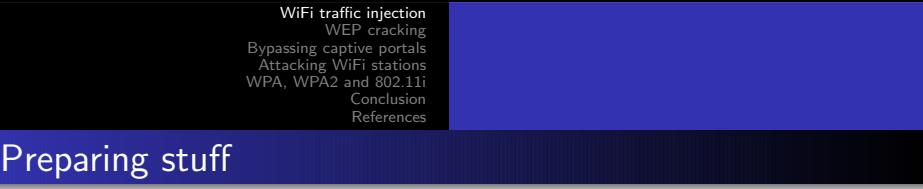

```
Using Scapy[SCAP] as backend
```

```
from scapy import Raw,Dot11,Dot11WEP,LLC,\
        SNAP,sendp,conf
s = \text{conf.L2}listen(iface = "ath0")
conf.iface = "ath0"
```
Any 802.11 aware packet factory will do the trick...

<span id="page-9-0"></span>つへへ

#### Raw data frame injection

```
Send direct frame from SrcMAC to DstMAC
```

```
dot11_frame = Dot11(type = "Data",
        FCfield = "to-DS",
        addr1 = BSSID.
        addr2 =SrcMAC,
        addr3 = DstMAC)dot11-frame /= LLC(ctrl=3)/SNAP()/"Raw data"
sendp(dot11_frame,verbose=0)
```
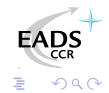

```
Extract BSSID field value
dot11_frame = s.recv(1600)
if dot11_frame.getlayer(Dot11).FCfield & 1:
        BSSID = dot11_frame.getlayer(Dot11).addr1
else:
```

```
BSSID = dot11_frame.getlayer(Dot11).addr2
```
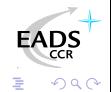

Management traffic is easy to generate as well

- **•** Dot11Disas
- Dot11AssoResp
- Dot11ReassoResp
- **•** Dot11Deauth
- $e$  etc.

 $\Box$ ∢ 冊  $\sim$ 

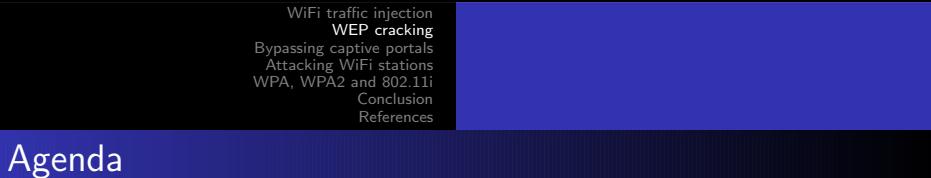

- 1 [WiFi traffic injection](#page-5-0)
- 2 [WEP cracking](#page-13-0)
- **[Bypassing captive portals](#page-22-0)**
- 4 [Attacking WiFi stations](#page-33-0)
- 5 [WPA, WPA2 and 802.11i](#page-44-0)
- **[Conclusion](#page-50-0)**
- **[References](#page-53-0)** 
	- [Demos](#page-54-0)
	- **•** [Bibliography](#page-56-0)

<span id="page-13-0"></span>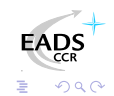

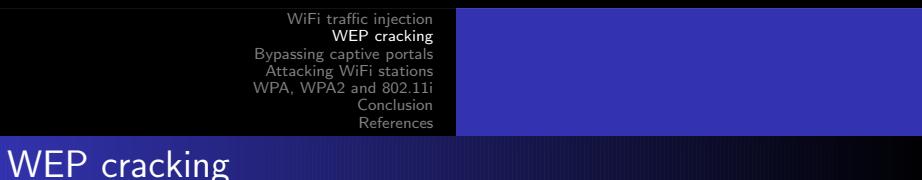

WEP basics

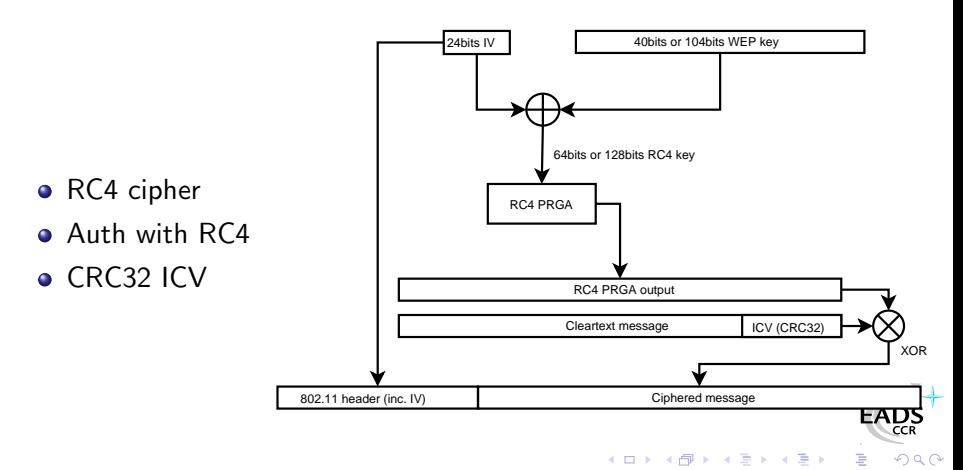

Know attacks against WEP

- **a** IV collisions
- Cleartext attacks (e.g. authentication challenge) and authentication bypass
- RC4 output/IV couple table construction
- Arbitrary frame injection
- Korek Chopchop attack
- Fluhrer, Mantin and Shamir attack (weak IVs attack)
- **Korek optimization of FMS attack based on solved cases**

Some of them can be boosted by traffic injection

→ 母→

#### Authentication bypass

"Your 802.11 Wireless Network Has No Clothes"[\[ASW01\]](#page-58-0) WEP authentication is vulnerable to cleartext so you can grab 140 bytes of  $RC4(IV \parallel K)$ 

#### Challenge answer computation

$$
P' = (C' \parallel ICV(C')) \oplus RC4(IV \parallel K)
$$

Once one authentication is captured, we can compute and inject any further answer P' to challenge C' using known RC4 output

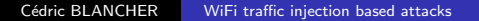

つへへ

## RC4 output/IV tables

For every IV, grab RC4 output

- We know how to grab 140 bytes of RC4 output
- We can generate traffic with known RC4 output (e.g.  $GET / HTTP/1.0$
- We can have traffic generated and grab longer RC4 output (e.g. HTTP reply)

We can end up with a huge RC4 output/IV table ( $\approx$ 25GB) allowing one to decrypt any packet on the air We can boost this attack playing with disassociations :)

**1周)** 

### Modified frame injection

Let C be our cleartext message and C' a modification of C Let  $Mod = C \oplus C'$ 

#### Arbitrary message modification

$$
P = WEP(C \parallel ICV(C))
$$

$$
= (C \parallel \textit{ICV}(C)) \oplus \textit{RC4}(IV \parallel K)
$$

$$
P' = (C' \parallel ICV(C')) \oplus RC4(IV \parallel K)
$$

$$
= (C \parallel ICV(C)) \oplus RC4(IV \parallel K) \oplus (Mod \parallel ICV(Mod))
$$

$$
= P \oplus (Mod \parallel ICV(Mod))
$$

This means you can inject arbitrary layer 2 consistent WEP fram[es](http://www.eads.net) and have them decrypted...

( □ ) ( 何 )

一心語

 $QQ$ 

### Single packet inductive attacks

Arbaugh first published an inductive attack againt WEP[\[ARB01\]](#page-61-0) Korek published a similar (reversed) inductive attack[\[KO04b\]](#page-62-2) with a PoC called Chopchop

- **1** Grab a multicast/broadcast frame
- 2 Strip the last data byte
- **3** Assume last byte cleartext value
- **4** Correct frame ICV and reinject
- **5** See if AP forwards the new frame

Extremely effective on ARP traffic (10-20s per packet).

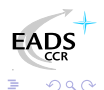

## Devine aircrack/aireplay WEP cracking

Christophe Devine wrote aircrack that relies FMS[\[FMS01\]](#page-59-0) and Korek optimizations, and aireplay[\[AIRC\]](#page-62-1) to inject traffic

- **1** Capture an ARP request, optionnaly checked with Chopchop
- **2** Inject ARP request again and again
- **3** Stimulate traffic and unique IV collection
- **4** Crack WEP key with optimized FMS
- Full WEP cracking is now a matter of minutes[\[WACR\]](#page-60-0) And aircrack can still get optimized...

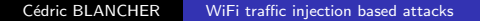

つへへ

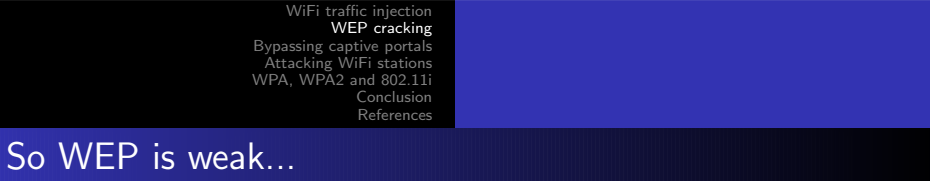

Get the facts...

- Poll on Linux dedicated portal shows 80% users using open or WEP networks
- Recent study in "La Défense" business area near Paris hows 66% wardrivable non-hotspot accesses non protected
- 30 miles of wardriving in near Chicago shows 90% of 1114 accesses unprotected
- 21% use WPA (PSK or EAP)

- [WiFi traffic injection](#page-5-0)
- [WEP cracking](#page-13-0)
- 3 [Bypassing captive portals](#page-22-0)
	- [Attacking WiFi stations](#page-33-0)
- [WPA, WPA2 and 802.11i](#page-44-0)
- **[Conclusion](#page-50-0)**
- **[References](#page-53-0)** 
	- [Demos](#page-54-0)
	- [Bibliography](#page-56-0)  $\bullet$

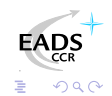

 $\sim$   $\sim$ 

 $\rightarrow$ 

∢母

<span id="page-22-0"></span>-b ×.  $\sim$ 

造 一 一 三

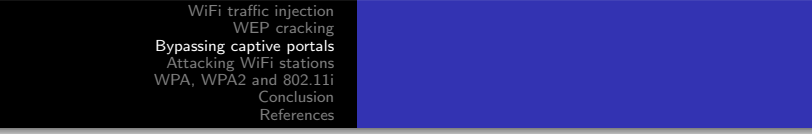

Commercial public Internet access

- Captive portal based system
- Authentication to billing system through web portal
- **Authorization for Internet access**
- **•** Authorization tracking

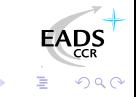

### Authoziation tracking

Once authenticated, users must be tracked

- MAC address
- IP address
- MAC and IP addresses

Thoses network parameters can easily be spoofed !

### MAC based authorization tracking

- Authorized clients are identified by their MAC address
	- MAC address is easy to spoof
	- No MAC layer conflict on WiFi network
	- o lust need a different IP

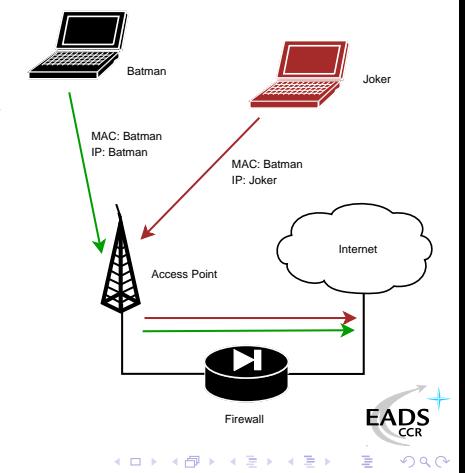

#### MAC tracking bypass

Change WiFi interface MAC address

joker# ifconfig ath0 hw ether \$MAC joker# ifconfig ath0 \$IP \$NETMASK \$BROADCAST joker# route add default \$FIREWALL

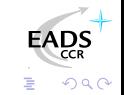

a mills

→ 冊→

一 4 三 下

## IP based authorization tracking

Authorized clients are identified by their IP address

- IP address are just a little more tricky to spoof
- ARP cache poisoning helps redirecting traffic
- **•** Traffic redirection allows IP spoofing
- See my LSM 2002 talk[\[BLA02\]](#page-61-1), arp-sk website[\[ARPS\]](#page-62-3) or MISC3[\[MISC\]](#page-60-1) for details

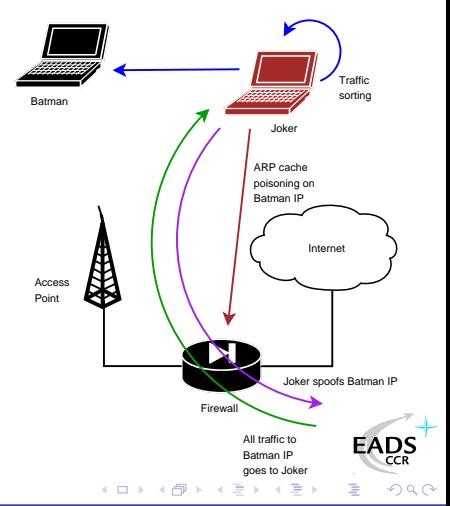

### IP tracking bypass

"Smart spoofing"

joker# echo 1 > /proc/sys/net/ipv4/ip\_forward  $joker$ # arp-sk -i ath0 -w -d \$FIREWALL -S \$BATMAN \ -D \$FIREWALL joker# iptables -t nat -A OUTPUT -d ! \$LAN \ -j SNAT --to \$BATMAN joker# iptables -t mangle -A FORWARD -d \$BATMAN \ -j TTL --ttl-inc 1

つくへ

イロメ イ母メ イヨメ イヨ

### MAC+IP addresses based authorization tracking

The smart way for tracking people ?

- Previous technic won't help because of MAC address checking
- Send traffic with spoofed MAC address
- ARP cache poisoning and IP spoofing for answers redirection

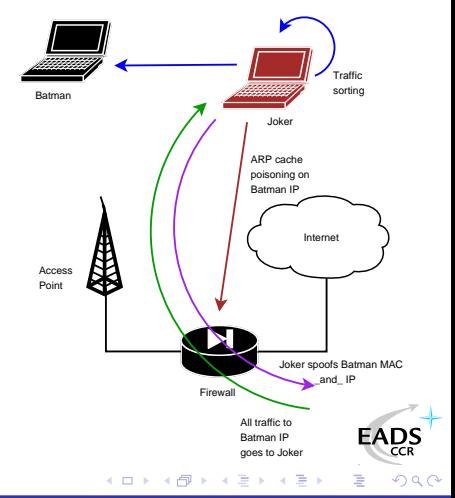

## Why does it work ?

Layer2 and Layer3 are close to independant

- No correlation between ARP cache and filtering
- MAC spoofed frames are accepted
- Returning frames are sent with our MAC address

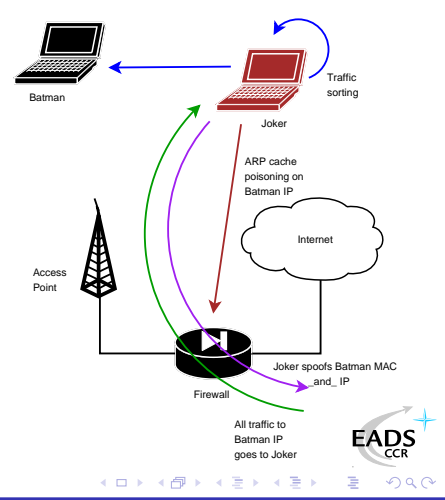

## MAC+IP tracking bypass

Reconfiguring the interface won't help on this We'll use ebtables[\[EBT\]](#page-62-4) to have output frames spoofed

```
joker# modprobe bridge
joker# brctl addbr br0; brctl addif br0 ath0
[configure bridge interface br0]
joker# ebtables -t nat -A POSTROUTING -o ath0 -d $FW_MAC \
                -j snat --to-source $BATMAN_MAC
```
Then you can apply IP spoofing and perform "Smarter spoofing" [:\)](http://www.eads.net)

つくへ

 $\rightarrow$   $\oplus$   $\rightarrow$   $\rightarrow$   $\oplus$   $\rightarrow$ 

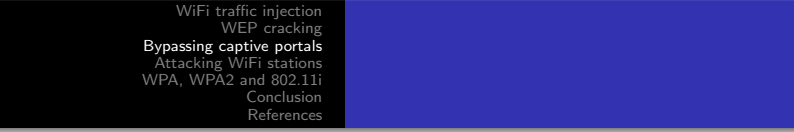

Few other technics

- Misconfigurations
- DNS based communication [\[OZY\]](#page-63-3) or tunneling [\[NSTX\]](#page-63-4)
- Administration network on the same VLAN, accessible through WiFi
- ESTABLISHED,RELATED -j ACCEPT prevents connections drop when authorization expires on Linux based systems
- Etc.

## Agenda

- [WiFi traffic injection](#page-5-0)
- [WEP cracking](#page-13-0)
- [Bypassing captive portals](#page-22-0)
- 4 [Attacking WiFi stations](#page-33-0)
- [WPA, WPA2 and 802.11i](#page-44-0)
- **[Conclusion](#page-50-0)**
- **[References](#page-53-0)** 
	- [Demos](#page-54-0)
	- [Bibliography](#page-56-0)  $\bullet$

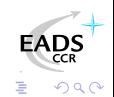

 $\sim$   $\sim$ 

 $\rightarrow$ 

<span id="page-33-0"></span>4 伊  $\,$ 造 一 一 三

×.  $\sim$ 

Associated stations are almost naked

- LAN attacks (ARP, DHCP, DNS, etc.)
- Traffic interception and tampering
- **•** Direct station attacks

Remember the infamous personal firewalls exception for local network...

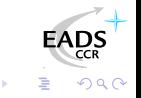

### Traffic tampering with injection

WiFi communication can be listened on the air

- $\bullet$  Listen to WiFi traffic
- Catch interesting requests
- Spoof AP and inject your own answers
- Clap clap, you've done airpwn-like[\[AIRP\]](#page-62-5) tool

Only think of injecting nasty stuff in HTTP traffic, just in case someone would dare to use MSIE on an open WLAN

つのへ

## Station to station traffic prevention

- Security feature that blocks traffic within BSS
- Usually known as station isolation
	- **•** Station sends To-DS frame
	- AP sees destination is in BSS
	- AP drops the frame

No From-DS frame, so no communication<sup>a</sup> : stations can't talk to each other...

<sup>a</sup>Does not work between 2 APs linked via wired network

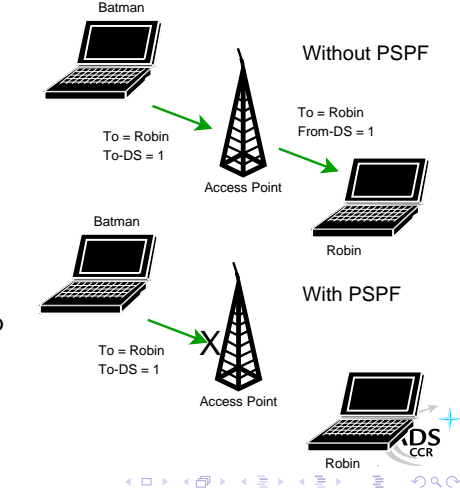

## Isolation bypass using traffic injection

Joker can inject From-DS frames directly

- No need for AP approval
- You can spoof about anyone
- You're still able to sniff traffic

Traffic injection allows complete  $\sum_{\text{Acces Point}}$ 

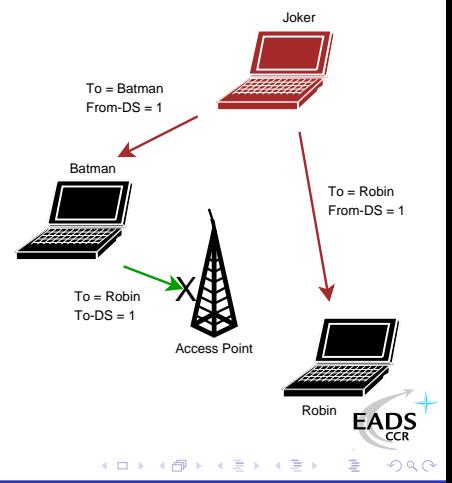

### Full communication with injection

Sending traffic directly to stations allows direct station to station communication, even if :

- AP applies restrictions
- **AP refuses association**
- AP is out of reach

A smart way for talking to stations without being associated

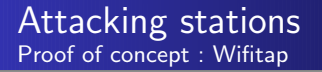

Needed a PoC for Cisco PSPF bypass and wrote Wifitap

- Written in Python[\[PYTH\]](#page-63-5)
- Relies on Scapy[\[SCAP\]](#page-64-3)
- Uses tuntap device and OS IP stack
- Use WiFi frame injection and sniffing

Wifitap allows communication with station despite of AP restrictions

<span id="page-39-0"></span>つへへ

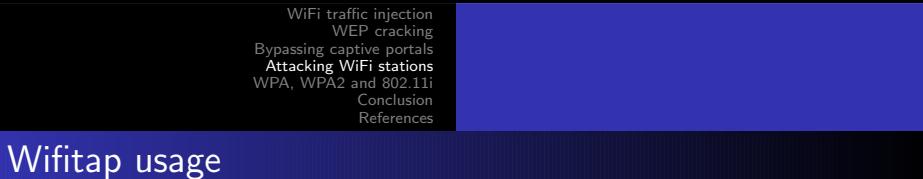

```
# ./wifitap.py -h
Usage: wifitap -b <BSSID> [-o <iface>] [-i <iface> [-p]]
                          [-w \; \langle \text{WEP key} \rangle \; [-k \; \langle \text{key right} \rangle][-d \ [-v]] [-h]-b <BSSID> specify BSSID for injection
     -o <iface> specify interface for injection
     -i <iface> specify interface for listening
     -p No Prism Headers in capture
     -w <key> WEP mode and key
     -k <key id> WEP key id (default: 0)
     -d activate debug
     -v verbose debugging
     -h this so helpful output
                                                      QQ
```
## Wifitap in short

#### How Wifitap works

#### Sending traffic

- Read ethernet from tuntap
- Add 802.11 headers
- Set BSSID, From-DS and WEP if needed
- **•** Inject frame over WiFi

#### Receiving traffic

- Sniff 802.11 frame
- **•** Remove WFP ifd needed and 802.11
- **•** Build ethernet frame
- Send frame through tuntap

つへへ

Attacker does not need to be associated

<span id="page-41-0"></span>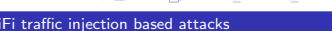

#### Hotspots with isolation

Some hotspots implement isolation to prevent clients from attacking each other

- Does not protect against "session" hijacking
- **•** Attacker must then to take over victim's session
- Victim does not have access anymore, and still pays for it

And among all, it's pretty useless...

つへへ

#### More hotspot bypassing...

Hijacking people authorization is not very kind

- Use Wifitap to bypass isolation
- Now you can route back his traffic to your victim

Your victim and you are both able to surf transparently

Now, you "can be a true gentlemanly [h|cr]acker" [\[ISCD\]](#page-65-0) ;)

<span id="page-43-0"></span>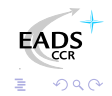

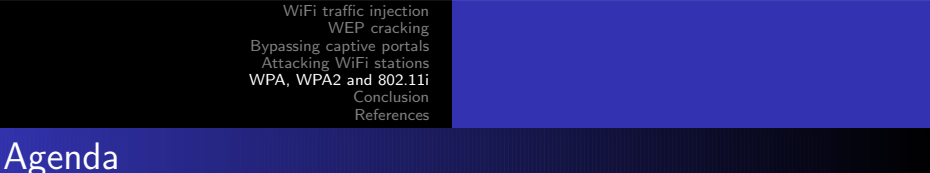

- 1 [WiFi traffic injection](#page-5-0)
- [WEP cracking](#page-13-0)
- **[Bypassing captive portals](#page-22-0)**
- 4 [Attacking WiFi stations](#page-33-0)
- 5 [WPA, WPA2 and 802.11i](#page-44-0)
	- **[Conclusion](#page-50-0)**
- **[References](#page-53-0)** 
	- [Demos](#page-54-0)
	- **•** [Bibliography](#page-56-0)

<span id="page-44-0"></span>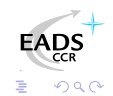

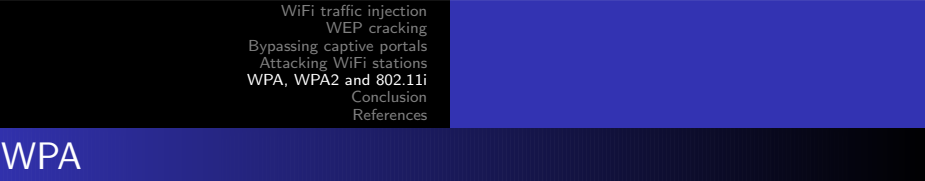

Transitional recommandation[\[WPA\]](#page-57-0) from WiFi Alliance (2003) extracted from IEEE work for infrastructure networks only

- New authentication scheme based on PSK or 802.1x
- New key generation and scheduling scheme for keys
- New integrity check through Michael MIC with sequencing

Pretty solid solution that can prevent injection/replay

## WPA2 and 802.11i

802.11i[\[IEEE04b\]](#page-57-1) is a standard from IEEE for WiFi security WPA2[\[WPA2\]](#page-58-1) is a recommandation from WiFi Alliance based on 802.11i

- $\text{RSN}^2$  concept : security algorithms negociation
- Integrates Ad-Hoc security
- Authentication using 802.1x
- Ciphering using AES-CCMP
- **Integrity check using CCMP MIC**

Return to the roots and use of a real adapted ciphering solution

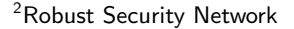

つへへ

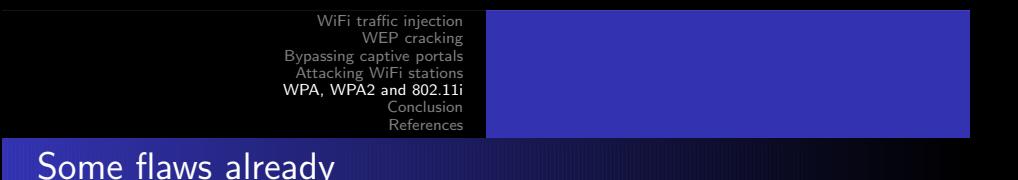

Yet some papers have been published regarding WPA/WPA2 security

- WPA weak PSK (<20 chars) bruteforce[\[MOS03\]](#page-59-1)
- Injection of spoofed first RSN handshake message leads to memory exhaustion[\[HM04\]](#page-59-2) (DOS)
- TEK attack in  $2^{105}$  instead of  $2^{128}$  (requires key knowledge)[\[MRH04\]](#page-60-2) on TKIP
- Counter-measures abuse (DOS) : traffic replay, dumb traffic injection

Moreover, nothing will ever protect from layer 1 based DoS attac[ks](http://www.eads.net) (bandwidth reservation, jamming)

кох к⊕х к∃х

つくへ

## Setting up WPA/WPA2

#### Building WPA/WPA2 aware network

#### Client side

- Windows 2000SP4
- MacOS 10.3 Panther
- Linux/BSD with wpa\_supplicant[\[WPAS\]](#page-64-4)

#### Access Point side

- All APs since 2003
- Upgrade firmware !
- Linux/BSD with hostapd[\[HAPD\]](#page-63-6)

4 0 F

→ 伊 ▶ → 手

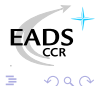

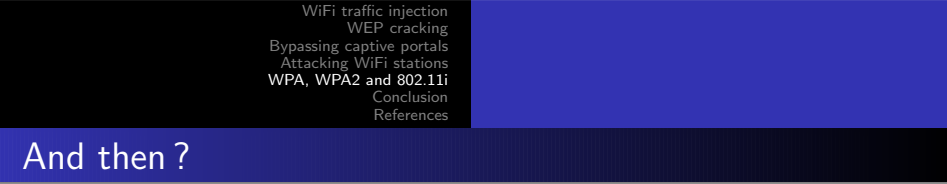

Although some flaws, WPA provides strong mechanisms for end users

- Good authentication mechanisms if properly used
- Real per-user session management
- **•** Session key management and re-keying
- Real integrity check
- Anti-replay, anti-injection mechanisms

WPA2 is even better with AES-CCMP support.

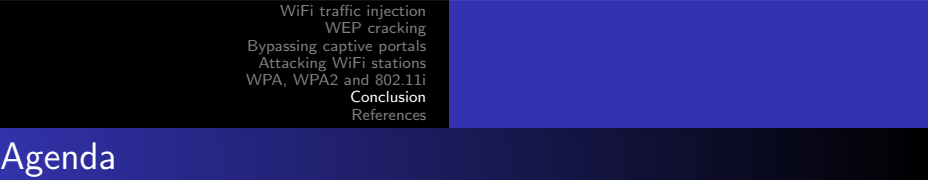

- 1 [WiFi traffic injection](#page-5-0)
- [WEP cracking](#page-13-0)
- **[Bypassing captive portals](#page-22-0)**
- 4 [Attacking WiFi stations](#page-33-0)
- 5 [WPA, WPA2 and 802.11i](#page-44-0)
- 6 [Conclusion](#page-50-0)
- **[References](#page-53-0)** 
	- [Demos](#page-54-0)
	- **•** [Bibliography](#page-56-0)

<span id="page-50-0"></span>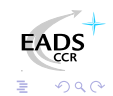

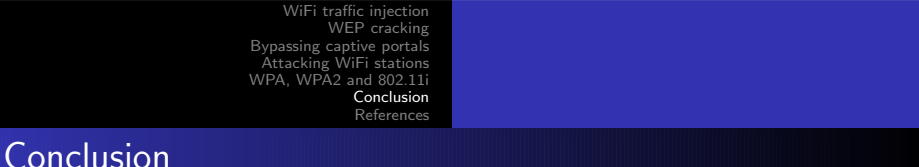

#### Then...

- Don't use WEP anymore, it "has no clothes" at all
- $\bullet$  Don't use open networks for public access, use WPA/WPA2<sup>a</sup>
- Migrate to WPA, then WPA2 as soon as possible

<sup>a</sup>BTW, RADIUS is far better for AAA

Vendors, journalists, etc. : stop telling people WEP is OK Manufacturers : provide WPA/WPA2 support out of the box Maybe deprecating WEP support could help (or not) ?

### Thank you for your attention and...

Greetings to...

- EADS CCR/DCR/STI/C team
- **Rstack.org team** <http://www.rstack.org/>
- MISC Magazine <http://www.miscmag.com/>
- **French Honeynet Project** <http://www.frenchhoneynet.org/>

Download theses slides from <http://sid.rstack.org/>

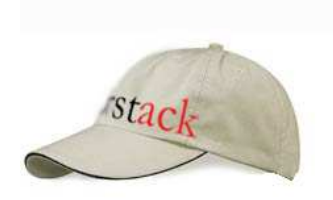

<span id="page-52-0"></span>→ 母→

つへへ

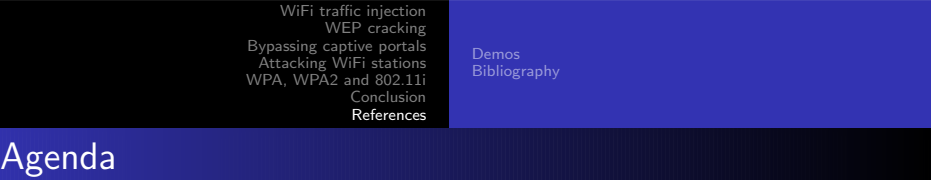

- 1 [WiFi traffic injection](#page-5-0)
- 2 [WEP cracking](#page-13-0)
- 3 [Bypassing captive portals](#page-22-0)
- 4 [Attacking WiFi stations](#page-33-0)
- 5 [WPA, WPA2 and 802.11i](#page-44-0)
- **[Conclusion](#page-50-0)**
- 7 [References](#page-53-0)
	- **o** [Demos](#page-54-0)
	- **•** [Bibliography](#page-56-0)

<span id="page-53-0"></span>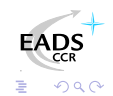

[Demos](#page-54-0)

- 1 [WiFi traffic injection](#page-5-0)
- [WEP cracking](#page-13-0)
- [Bypassing captive portals](#page-22-0)
- [Attacking WiFi stations](#page-33-0)
- [WPA, WPA2 and 802.11i](#page-44-0)
- **[Conclusion](#page-50-0)**

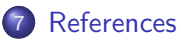

- **o** [Demos](#page-54-0)
- [Bibliography](#page-56-0)  $\bullet$

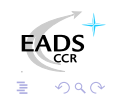

4 0 F

<span id="page-54-0"></span>→ 伊 ▶ → 手

メス 国家

[Demos](#page-54-0)

#### Demos

- WEP cracking
- WiFi traffic tampering
- WiFi traffic injection based communication
- Captive portal bypass

We Proudly R3wt

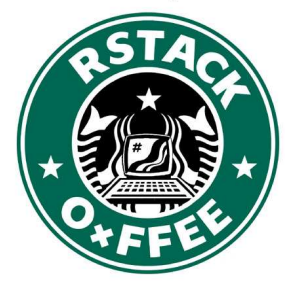

<span id="page-55-0"></span>Ξ -b ×.

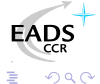

4 0 F 4 伊

[Bibliography](#page-56-0)

- 1 [WiFi traffic injection](#page-5-0)
- [WEP cracking](#page-13-0)
- [Bypassing captive portals](#page-22-0)
- [Attacking WiFi stations](#page-33-0)
- [WPA, WPA2 and 802.11i](#page-44-0)
- **[Conclusion](#page-50-0)**

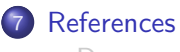

- **O** [Demos](#page-54-0)
- [Bibliography](#page-56-0)

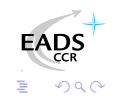

4 0 F

<span id="page-56-0"></span>→ 伊 ▶ → 手

ふくぼう

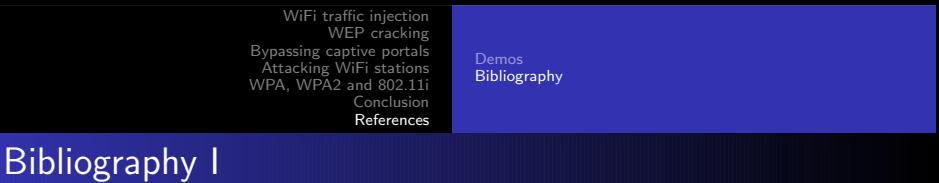

- [IEEE04a] IEEE Std 802.1x, Port-Based Network Access F Control, 2004, http://standards.ieee.org/getieee802/download/802.1X-20
- [IEEE99] ANSI/IEEE Std 802.11, Wireless LAN F. Medium Access Control and Physical Layer Specifications, 1999, http://standards.ieee.org/getieee802/download/802.11-19
- <span id="page-57-1"></span>F [IEEE04b] IEEE Std 802.11i, Medium Access Control Security Enhancements, 2004, http://standards.ieee.org/getieee802/download/802.11i-2
- <span id="page-57-2"></span><span id="page-57-0"></span>**■ [WPA] WiFi Protected Access,** [http://www.wi-fi.org/OpenSection/protected\\_access](http://www.wi-fi.org/OpenSection/protected_access_archive.asp)[\\_arch](http://www.eads.net)ive.  $\mathbb{R}^n \times \mathbb{R}^n \rightarrow \mathbb{R}^n \quad \mathbb{R}^n$  $2990$

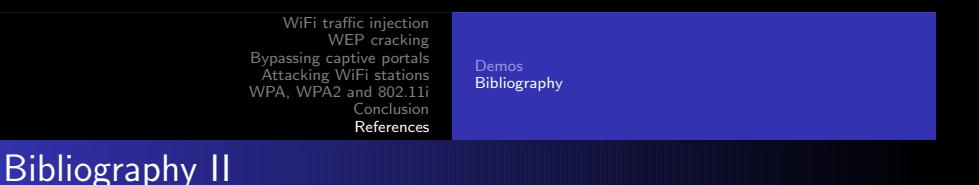

- <span id="page-58-1"></span>計 [WPA2] WiFi Protected Access 2, [http://www.wi-fi.org/OpenSection/protected\\_access.asp](http://www.wi-fi.org/OpenSection/protected_access.asp)
- F. [RW95] A. Roos and D.A. Wagner, Weak keys in RC4, sci.crypt Usenet newsgroup
- F. [WAL00] J. Walker, Unafe at any key size ; An analysis of WEP encapsulation, 2000, <http://www.dis.org/wl/pdf/unsafew.pdf>
- <span id="page-58-0"></span>[ASW01] W.A. Arbaugh, N. Shankar and Y.C.J. Wan, Your 802.11 Wireless Network Has No Clothes, 2001, <http://www.cs.umd.edu/~waa/wireless.pdf>

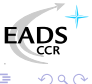

<span id="page-58-2"></span>イロメ イ母メ イヨメ イヨ

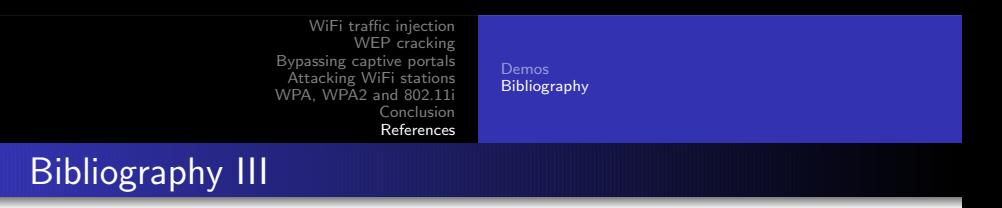

- <span id="page-59-0"></span>F. [FMS01] S. Fluhrer, I. Mantin and A. Shamir, Weaknesses in the Key Scheduling Algorithm of RC4, 2001, [http://www.drizzle.com/~aboba/IEEE/rc4\\_ksaproc.pdf](http://www.drizzle.com/~aboba/IEEE/rc4_ksaproc.pdf)
- F [MIR02] I. Mironov, (Not so) Random shuffles of RC4, 2002, <http://eprint.iacr.org/2002/067>
- <span id="page-59-1"></span>F [MOS03] R. Moskowitz, Weakness in Passphrase Choice in WPA Interface, 2003, <http://wifinetnews.com/archives/002452.html>
- <span id="page-59-2"></span>F [HM04] C. He and J.C. Mitchell, 1 Message Attack on 4-Way Handshake, 2004, http://www.drizzle.com/~aboba/IEEE/1[1-](http://www.drizzle.com/~aboba/IEEE/11-04-0497-00-000i-1-message-attack-4-way-handshake.doc)04-0497-00 つくへ

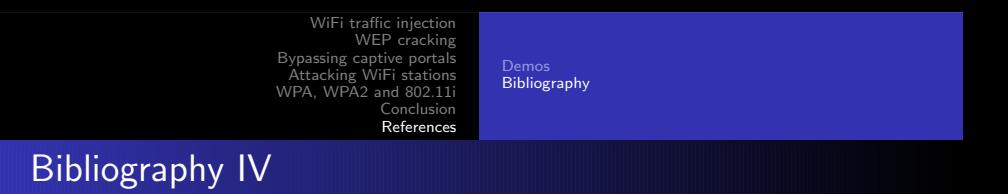

- <span id="page-60-2"></span>F. [MRH04] V. Moen, H. Raddum and K.J. Hole, Weakness in the Temporal Key Hash of WPA, 2004, [http://www.nowires.org/Papers-PDF/WPA\\_attack.pdf](http://www.nowires.org/Papers-PDF/WPA_attack.pdf)
- 围 [ABOB] Bernard Aboba, The Unofficial 802.11 Security Web Page, <http://www.drizzle.com/~aboba/IEEE/>
- [WIFI] WiFi Alliance, <http://www.wi-fi.org/> F
- <span id="page-60-1"></span>記 [MISC] MISC Magazine, <http://www.miscmag.com>
- <span id="page-60-0"></span>Ħ [WHCR] Cracking WEP in 10 minutes with WHAX, [http://www.hackingdefined.com/movies/whax-aircrac](http://www.hackingdefined.com/movies/whax-aircrack-wep.html)[k-wep](http://www.eads.net)

<span id="page-60-3"></span>←ロ・ ←何 ← ← ミ ← ← ∃

つくへ

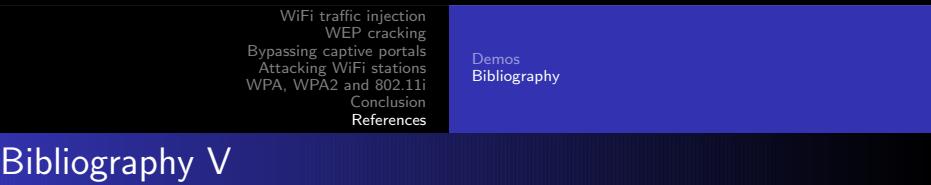

- <span id="page-61-0"></span>[ARB01] W.A. Arbaugh, An Inductive Chosen Plaintext Attack F against WEP/WEP2, 2001, <http://www.cs.umd.edu/~waa/attack/v3dcmnt.htm>
- <span id="page-61-1"></span>F [BLA02] C. Blancher, Switched environments security, a fairy tale, 2002, [http://sid.rstack.org/pres/0207\\_LSM02\\_ARP.pdf](http://sid.rstack.org/pres/0207_LSM02_ARP.pdf)
- F. [BLA03] C. Blancher, Layer 2 filtering and transparent firewalling, 2003 [http://sid.rstack.org/pres/0307\\_LSM03\\_L2\\_Filter.pdf](http://sid.rstack.org/pres/0307_LSM03_L2_Filter.pdf)
- 晶 [KO04a] Korek, <http://www.netstumbler.org/showthread.php?p=89036><sup>EADS</sup> つくへ

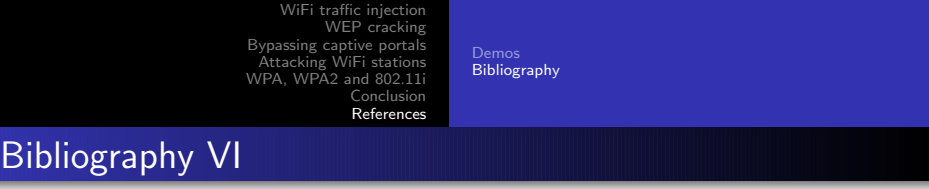

- <span id="page-62-2"></span>[KO04b] Korek, Chopchop, F <http://www.netstumbler.org/showthread.php?t=12489>
- <span id="page-62-1"></span>Ħ [AIRC] C. Devine, Aircrack, <http://www.cr0.net:8040/code/network/aircrack/>
- <span id="page-62-5"></span>量 [AIRP] Airpwn, <http://www.evilscheme.org/defcon/>
- 曱 [ARPS] Arp-sk, <http://www.apr-sk.org/>
- <span id="page-62-4"></span><span id="page-62-3"></span>昂 [EBT] Ebtables, <http://ebtables.sourceforge.net/>
- <span id="page-62-0"></span>[HAP] Hostap Linux driver, <http://hostap.epitest.fi/> 暈

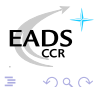

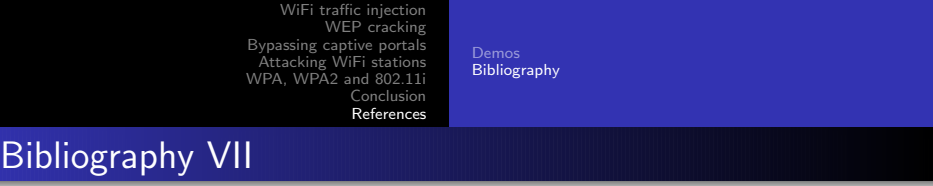

- <span id="page-63-6"></span>[HAPD] Hostapd authenticator, 野 <http://hostap.epitest.fi/hostapd/>
- <span id="page-63-2"></span>**[MADW]** MadWiFi project, <http://madwifi.sourceforge.net/>
- [NSTX] Nstx, <http://nstx.dereference.de/nstx/> 罸
- <span id="page-63-4"></span><span id="page-63-3"></span>計 [OZY] OzymanDNS, [http://www.doxpara.com/ozymandns\\_src\\_0.1.tgz](http://www.doxpara.com/ozymandns_src_0.1.tgz)
- <span id="page-63-1"></span>[PR54] Prism54 Linux driver, <http://prism54.org/> 暈
- <span id="page-63-5"></span>罸 [PYTH] Python, <http://www.python.org/>

<span id="page-63-0"></span>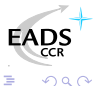

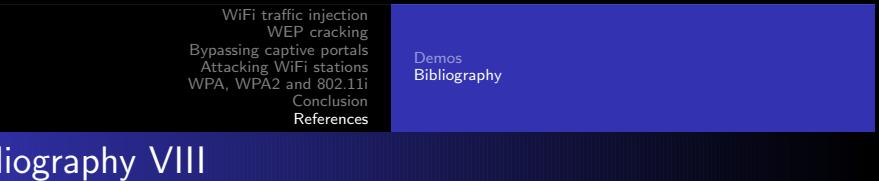

<span id="page-64-1"></span>[RT25] RT2500 Linux driver, F. <http://rt2x00.serialmonkey.com/>

Bib

- <span id="page-64-2"></span>F. [RTL8] RTL8180 Linux driver, <http://rtl8180-sa2400.sourceforge.net/>
- <span id="page-64-3"></span>[SCAP] Scapy, <http://www.secdev.org/projects/scapy/> 暈
- [WLAN] Linux Wlan-ng, <http://www.linux-wlan.org/> 野
- <span id="page-64-4"></span><span id="page-64-0"></span>F. [WPAS] Wpa\_supplicant, [http://hostap.epitest.fi/wpa\\_supplicant/](http://hostap.epitest.fi/wpa_supplicant/)
- F. [WTAP] Wifitap, [http://sid.rstack.org/index.php/Wifitap\\_EN](http://sid.rstack.org/index.php/Wifitap_EN)

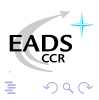

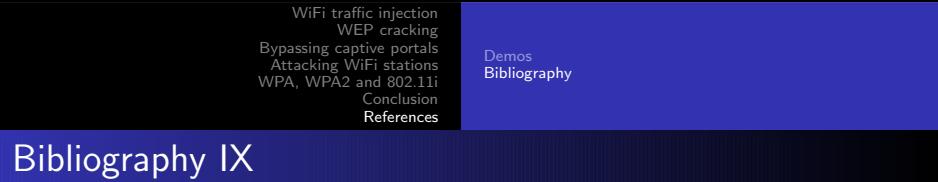

<span id="page-65-0"></span>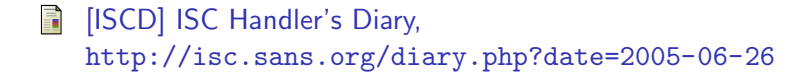

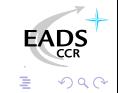